<span id="page-0-3"></span> $All$  Places > [Cold Storage](https://community.canvaslms.com/groups/cold-storage) > [Ideas](https://community.canvaslms.com/groups/cold-storage/content?filterID=contentstatus%5Bpublished%5D~objecttype~objecttype%5Bidea%5D)

ch Share  $\bullet$  [Actions](https://community.canvaslms.com/ideas/13185#)

# Change the name of Rich Content Editor to Poor Content Editor ;)

Idea created by **[Tony Sales](https://community.canvaslms.com/people/anthony.sales%40gowercollegeswansea.ac.uk)** on Dec 14, 2018

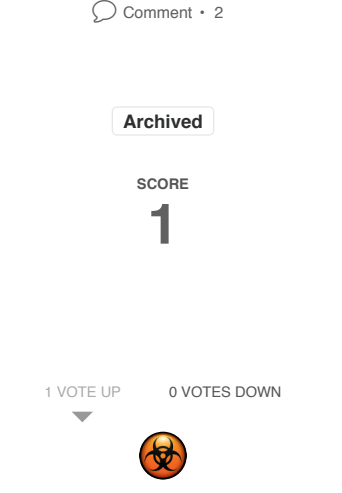

The content editor hasn't had a major update for years - it still doesn't offer basic features which have been available on other platforms for years e.g. image padding, text overlay, expandable horizontally or full-screen view and this effectively means it isn't a what you see if what you get editor at all - and this makes it impossible to see how the page will actually look without constantly saving it and then editing it again...

<span id="page-0-0"></span>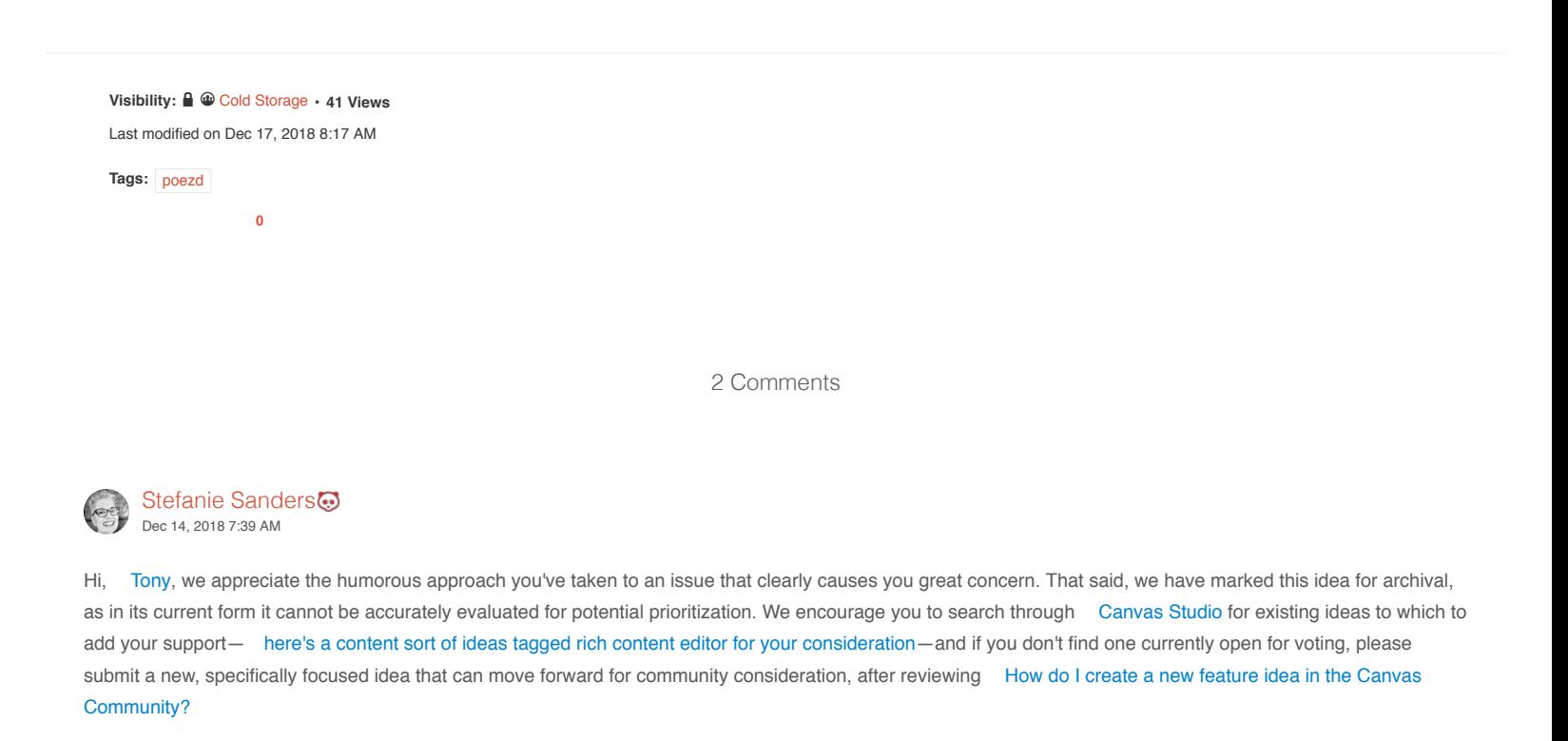

<span id="page-0-1"></span>Thanks!

<span id="page-0-2"></span> $\hat{\mathbf{\Omega}}$  Actions

 $\begin{pmatrix} 1 \end{pmatrix}$  [Like](https://community.canvaslms.com/ideas/13185#)  $\cdot$  0  $\qquad$  [Reply](javascript:void(0)) Actions  $\mathbb{C}^2$  Like  $\cdot$  0  $\circ$ 

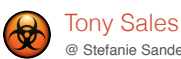

@ [Stefanie Sanders](#page-0-1) on [Dec 14, 2018 8:03 AM](#page-0-2)

Hi Stefanie, I know - it was just tongue in cheek – and I wasn't expecting it to get through moderation And I have found little support for this idea in the community and have already put it up for voting although I have little faith in that (as even if it gets enough votes is only means it is considered) <sup>⊗</sup> But having spoken to one of your developers face to face a week or so ago it seems the text editor hasn't been a priority for many years (last major update in 2010???) and isn't going to be one for a long time but as this is such a basic tool and what is available in other free platforms is a lot better I find this very frustrating. I notice that you are now selling pre-made templates as well as other add-ons to improve content etc and might I cynically suggest there is little motivation for you to improve the content editor as then no-one would buy the extra content…

But don't take any of this personally, I suppose I am just frustrated at the business model, and that a lot of things we were promised would be easy by the people selling it to our college turned out to be exaggerations or wishful thinking – particularly the myth that you can just import all of your existing Moodle courses – to begin with the importer only accepts Moodle version 1.9-2.0 which is five or six years out of date, and hasn't been looked at for years – and in reality the result is importing Moodle courses just creates a big mess of files, empty pages and broken links (which take longer to fix than creating a course from scratch - something it seems other colleges have also found, and the developer recommended importing them to a sandbox area and the letting teachers copy across the stuff that worked and they wanted to keep – which really defeats the object of importing them in the first place.

The reality is that although we are running a pilot with Canvas in one area of the college, given these kind of issues and frustrations I don't think I would currently be able to recommend we roll Canvas out across the whole college at any point in the future…

Have a great xmas  $\circledcirc$ 

Tony Sales

### $\hat{\mathbf{\Omega}}$  Actions

#### Related Content

[Add rich content editor in ePortfolios](https://community.canvaslms.com/ideas/8524) [Image Submissions in Quizzes](https://community.canvaslms.com/ideas/11620) [Blueprint Sync edits to existing pages and rich content editor in Syllabus tool](https://community.canvaslms.com/ideas/10255) [Rich Content Editor: Add default padding/margin for floated images](https://community.canvaslms.com/ideas/1243) [embed videos in the Rich Content Editor for ePortfolio's](https://community.canvaslms.com/ideas/8859)

## Recommended Content

[Have there been times when "Act as User" incorrectly showed your user's view?](https://community.canvaslms.com/thread/27251-have-there-been-times-where-act-as-user-incorrectly-showed-your-users-view)

[Admins Adding Themselves to Courses](https://community.canvaslms.com/thread/29618-admins-adding-themselves-to-courses)

[How do I view previous versions of official Instructure documentation?](https://community.canvaslms.com/thread/24504-how-do-i-view-previous-versions-of-official-instructure-documentation)

[How to restore Blackboard archives without live instance of BB?](https://community.canvaslms.com/thread/17463-how-to-restore-blackboard-archives-without-live-instance-of-bb)

[Blueprint pitfalls](https://community.canvaslms.com/thread/22579-blueprint-pitfalls)

#### **REFERENCE** [Community Guidelines](https://community.canvaslms.com/docs/DOC-1326)

[Security](http://www.canvaslms.com/security) | [Developers](http://instructure.github.com/) | [Open Source](http://github.com/instructure/canvas-lms/wiki)

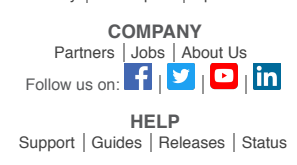

Actions  $\mathbb{C}$  [Like](https://community.canvaslms.com/ideas/13185#)  $\cdot$  0  $\qquad \qquad$  [Reply](javascript:void(0))

[Home](https://community.canvaslms.com/) I [Top of page](#page-0-3) I [Help](http://docs.jivesoftware.com/cloud_ext/end_user/jive.help.core)